- 13 ISBN 9787113157067
- 10 ISBN 7113157068

出版时间:2013-2

 $(2013-02)$ 

页数:236

版权说明:本站所提供下载的PDF图书仅提供预览和简介以及在线试读,请支持正版图书。

## www.tushu111.com

 $($  (  $)$  (  $)$  ) Windows7

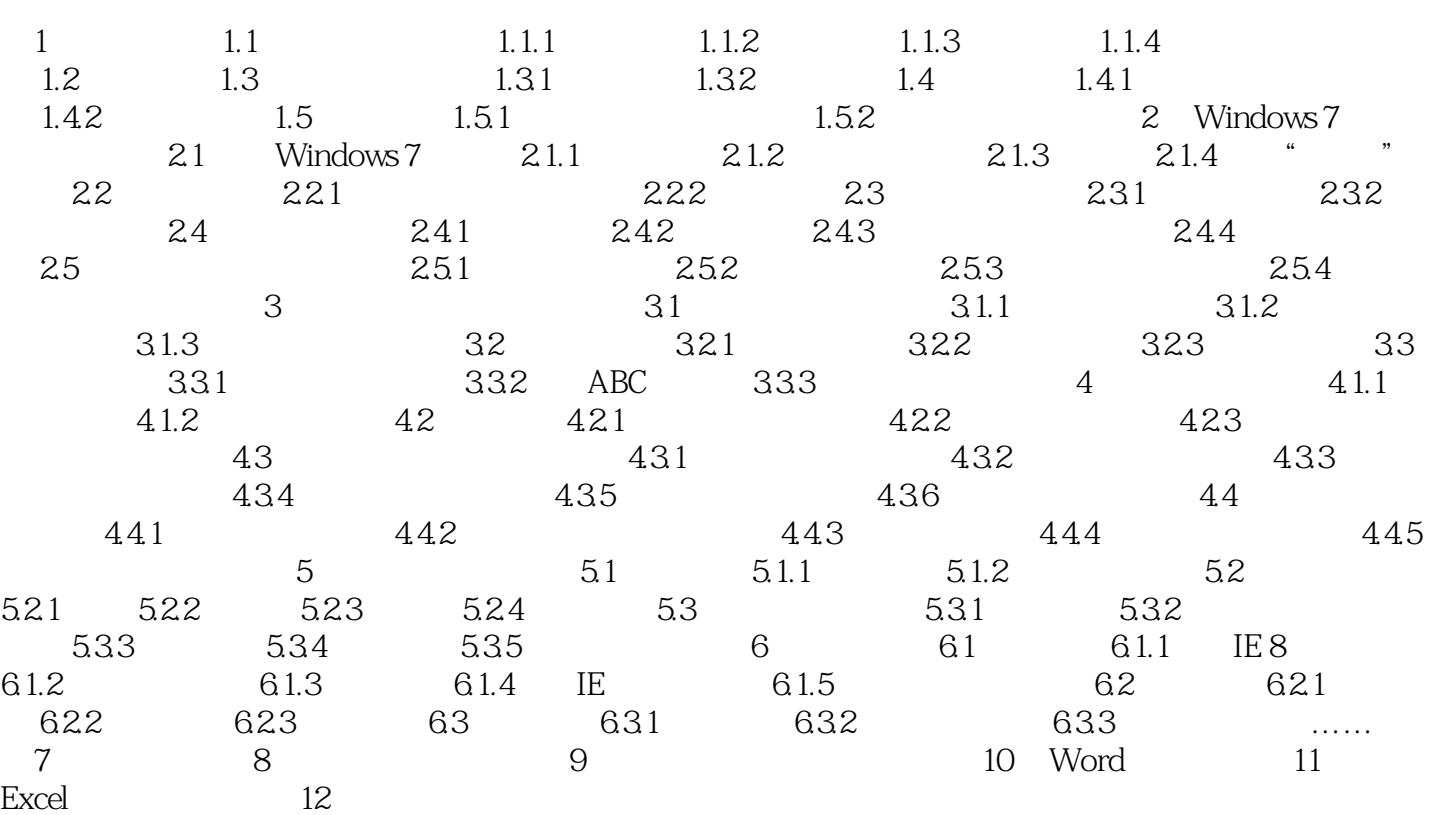

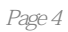

## $($  and  $)$  (example  $)$  and  $($

本站所提供下载的PDF图书仅提供预览和简介,请支持正版图书。

:www.tushu111.com